# **Passerelle - Bug #38851**

# **opengis: adapter le paramètre typeNames à la version du serveur**

08 janvier 2020 19:03 - Nicolas Roche

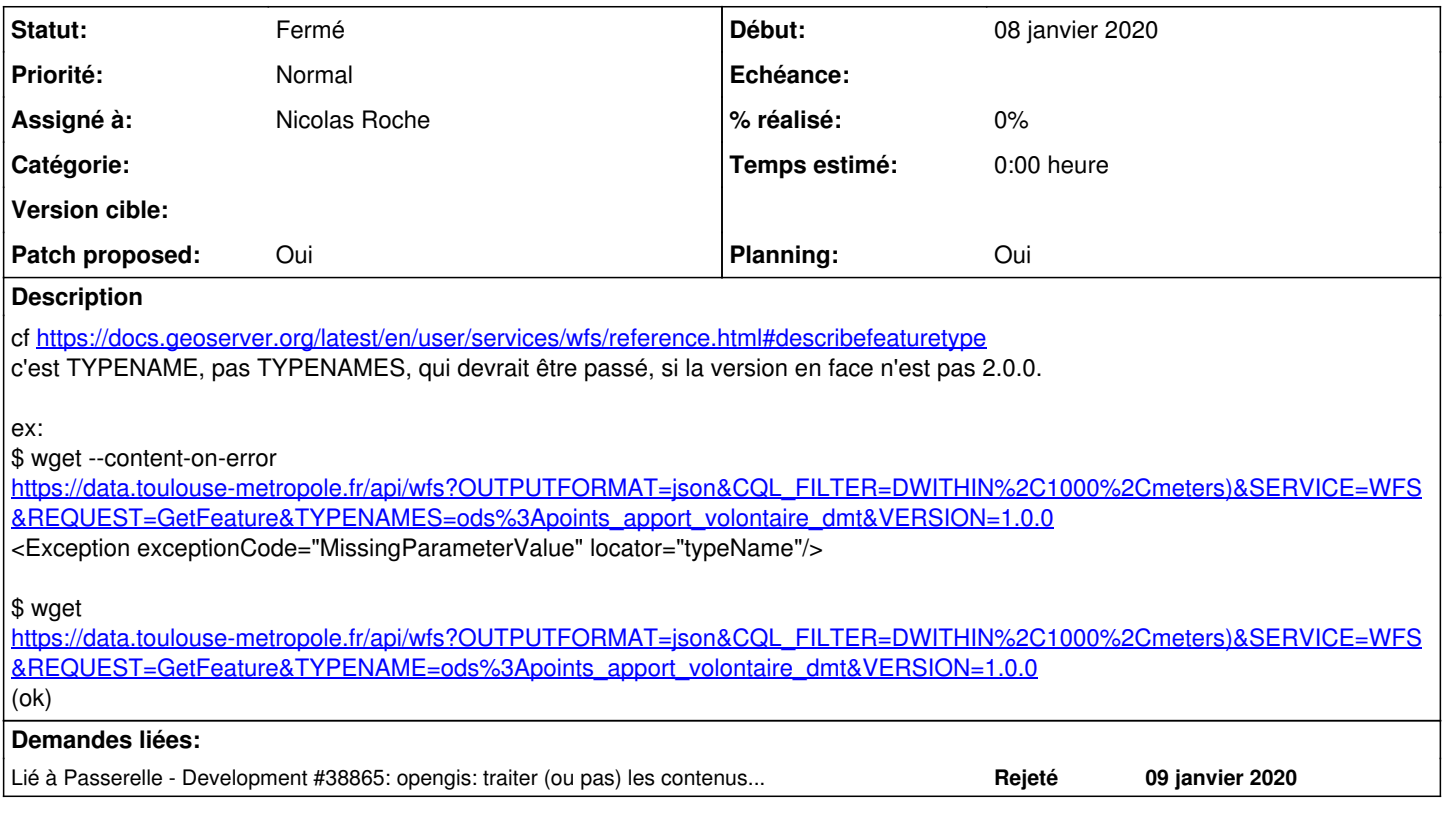

# **Révisions associées**

# **Révision edf5ff19 - 17 février 2020 09:48 - Nicolas Roche**

opengis: adapt typename parameter to server version (#38851)

# **Historique**

## **#2 - 09 janvier 2020 17:24 - Nicolas Roche**

- *Fichier 0001-opengis-adapt-tyename-parameter-to-servr-version-388.patch ajouté*
- *Statut changé de Nouveau à En cours*
- *Assigné à mis à Nicolas Roche*
- *Patch proposed changé de Non à Oui*

Voici un patch, bien que je ne l'ai pas encore testé.

# **#3 - 09 janvier 2020 17:26 - Frédéric Péters**

Dans la description, typename, server.

Dans le code, def get typename label(self, renew=False), tu ne passes jamais renew, ça ne sert du coup pas de l'avoir en paramètre.

# **#4 - 09 janvier 2020 18:00 - Nicolas Roche**

*- Fichier 0001-opengis-adapt-typename-parameter-to-server-version-3.patch ajouté*

*- Planning changé de Non à Oui*

Merci beaucoup pour ton aide.

Test fait via cette url depuis le connecteur de toulouse recopié localement : <https://passerelle.dev.publik.love/opengis/opendata-tm/reverse?lat=43.596&lon=1.412>

Sans le patch, le connecteur obtient une réponse 400 du serveur puis retourne

{"err\_class": "passerelle.utils.jsonresponse.APIError", "err\_desc": "Webservice returned status code 400", "da ta": null, "err": 1}

c'est bien le même retour que celui obtenu sur la plateforme de Toulouse : <https://passerelle-moncompte.cutm-ea-dev-publik.nfrance.com/opengis/opendata-tm/reverse?lat=43.596&lon=1.412>

## Avec le patch, le connecteur obtient une réponse 200 du serveur puis retourne

{"err\_class": "ValueError", "err\_desc": "No JSON object could be decoded", "data": null, "err": 1}

#### Parce que je récupère un XML.

(Pdb) l 315 closest\_feature = {} 316 min\_delta = None 317 -> for feature in response.json().get('features'): 318 if not feature['geometry']['type'] == 'Point': 329 continue # skip unknown (Pdb) response.json() \*\*\* ValueError: No JSON object could be decoded

#### **#5 - 09 janvier 2020 18:32 - Nicolas Roche**

*- Lié à Development #38865: opengis: traiter (ou pas) les contenus XML ajouté*

#### **#6 - 09 janvier 2020 18:33 - Nicolas Roche**

*- Statut changé de En cours à Solution proposée*

Je relaye ce nouveau problème dans [#38865](https://dev.entrouvert.org/issues/38865).

# **#7 - 11 février 2020 16:21 - Benjamin Dauvergne**

On met ça en standby parce qu'en fait je ne sais même pas si on est en train de bosser pour quelque chose là.

### **#8 - 15 février 2020 10:17 - Frédéric Péters**

*- Statut changé de Solution proposée à Solution validée*

De mon côté je suis pour quand même mettre ça, ça améliore la compatibilité de taper correctement selon la version le bon attribut.

#### **#9 - 15 février 2020 10:43 - Benjamin Dauvergne**

Frédéric Péters a écrit :

De mon côté je suis pour quand même mettre ca, ca améliore la compatibilité de taper correctement selon la version le bon attribut.

Ok j'aurai du mettre mon intervention sur le ticket [#38865.](https://dev.entrouvert.org/issues/38865)

#### **#10 - 17 février 2020 09:48 - Nicolas Roche**

*- Statut changé de Solution validée à Résolu (à déployer)*

```
commit edf5ff19486c5866e91f0643ddec3466746208eb
Author: Nicolas ROCHE <nroche@entrouvert.com>
Date:   Thu Jan 9 16:49:10 2020 +0100
```
opengis: adapt typename parameter to server version (#38851)

### **#11 - 19 février 2020 18:15 - Frédéric Péters**

*- Statut changé de Résolu (à déployer) à Solution déployée*

## **Fichiers**

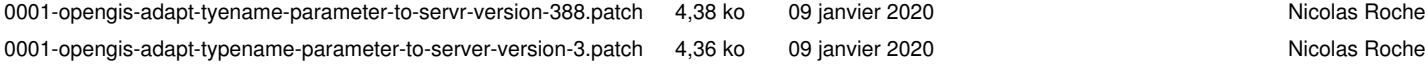